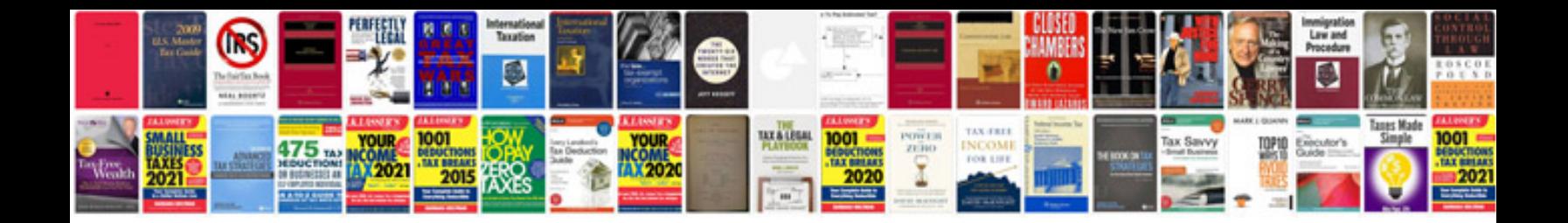

**Change request document template**

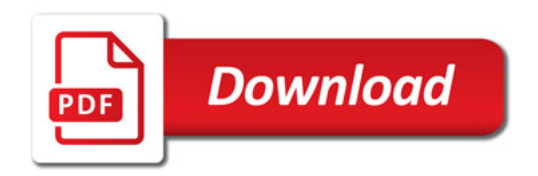

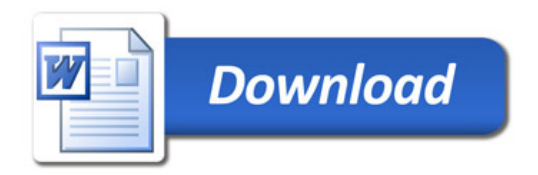